# Cheatography

## Python Cheat Sheet by [Anon123](http://www.cheatography.com/anon123/) via [cheatography.com/25787/cs/6921/](http://www.cheatography.com/anon123/cheat-sheets/python)

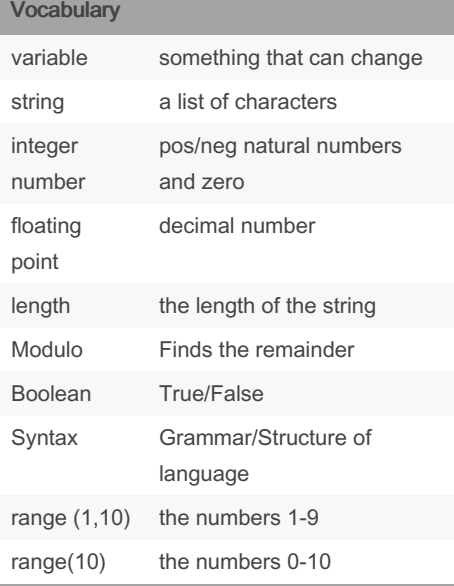

## **Conditionals**

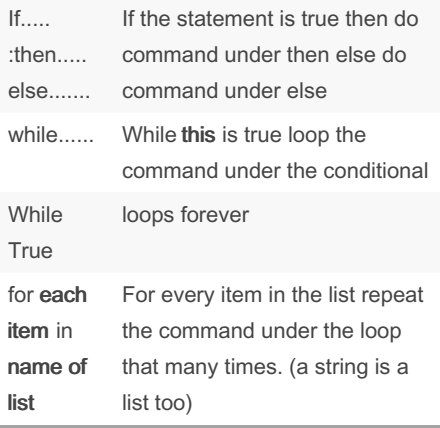

## Naming Conventions

Rules for naming variables:

- letters
- numbers
- underscores (\_)
- can start with letters or underscores ONLY - NO SPACES

## Valid names:

- mystr
- my3

```
Hello_there
```
## Invalid names:

- 3my= "hi" -- cannot start with number
- first name = "hi" -- no spaces allowed
- first-name -- dashes are not accepted

## Lists

```
#this is how you maek a list in
python
shoppi nglist = ['coke zero',
'bacon', 'water', 'jelly',
'gummy bears']
print (shopp ing list)
print (shopp ing lis t[0])
#prints the first item of the
list
list num = 0while list num < len(sh opp -
ing list):
        print ("Li st: ",
shoppi ngl ist [li st_ num])
        lis t_num =list_ num+1
```

```
#for loop--> same as the above
       #For every item in that
list we're going to print it.
for item in shoppi nglist:
       print (item)
numbers = range(1, 5)#print up until less then the
last number.
for item in numbers:
        print (item)
# a string is a list of charac ‐
ters, letters, numbers, etc.
mystr = " hel lo"
for letter in mystr:
       print (letter)
```
#### Adding strings number

```
mystring = ""
count = 0while count < 5:
       mys tring = mystring +
str(count)
       print (mystring)
        count = count + 1
```
## Symbols

#### Symbols (cont)

- // divide and quotient is integer
- \*\* exponent
- % modulo: the remainder
- [...] The position of the item in the list or the letter in a word

### Multiplication & Exponents

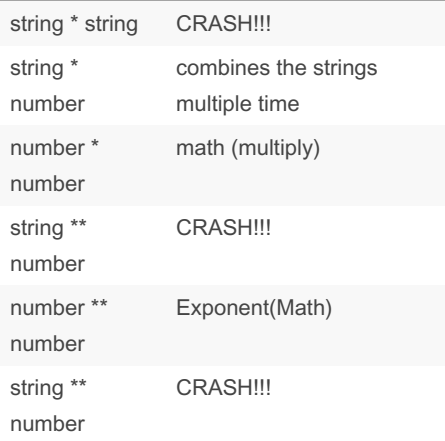

## Even/odd using counters

```
even_value = 0
odd_value = 0
while True:
       use r input = input ( " -
Enter a positive number: ")
       number = int(us er -input)
      if number < 0:
               print ("There
were ", even value , "even
numbers and there were " ,
odd_value ,"odd number s.")
                break
       if number % 2 == 0:
                eve n_value =
even_value + 1
        else:
                odd _value =
odd_value +1
```
## **Addition**

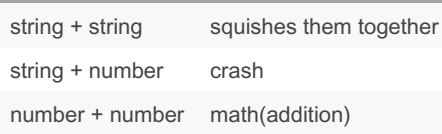

Area of circle

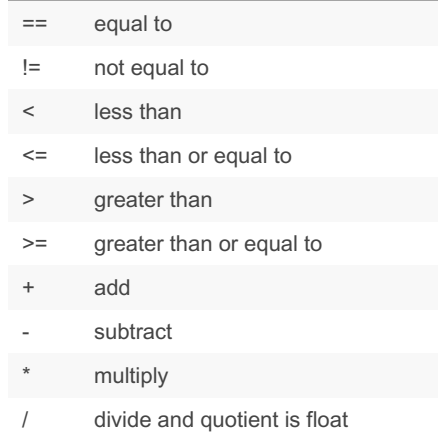

def areaofCircle(r): if r <= 0: return " Error: invalid radius " pi = 3.1415

## By Anon123

[cheatography.com/anon123/](http://www.cheatography.com/anon123/)

Published 5th February, 2016. Last updated 13th May, 2016. Page 1 of 4.

Sponsored by CrosswordCheats.com Learn to solve cryptic crosswords! <http://crosswordcheats.com>

# Cheatography

## Python Cheat Sheet by [Anon123](http://www.cheatography.com/anon123/) via [cheatography.com/25787/cs/6921/](http://www.cheatography.com/anon123/cheat-sheets/python)

## Area of circle (cont)

 $>$  area =  $pi(r^*2)$ return (area) user\_radius = input('Enter the radius: ') radius = float(user\_radius) print("The area of the circle is", areaofCir‐ cle(radius))

## fibonacci

```
num1 = 0num2=1
mystr = '0'while num1 + num2 < 89:
       Fib onacci = num1 + num2num1= num2num 2=F ibo nacci
       mystr= mystr+ " ," +
str(num1)
```
**Functions** 

print (mystr)

```
Functions
print() displays information on the
          screen
input() receives info from the user
int() converts the value into an integer
str() converts the value to a string
float() converts the value to a floating
          point
len() The length of the string
# One line comment not include in
          code
''''
           Multi-line comment
def
name(v
ari‐
able):
          defines a block as in subbing the
          name for lines of commands. The
          variable in the parentheses can
          be replaced by inputing the
          desire value into those parent‐
          heses.
range
(100)
          range of numbers from 0 to one
          less then that.
```
#### Spelling a string out in reverse code

```
word = input("Type in an word:
")
reverse = " "for letter in word:
       reverse = letter +
reverse
print ("Re verse: ", reverse)
```
## This prints the true or false value using boolean

```
print(True)
print (2<3)
print (2 != 2)
```
## Countdown Code

```
user number = input("Please)enter a number: ")
number = int(us er number)countd own string = " "while number > 0:
       cou ntd own _string =
countd own string + " " +str(nu mber)
       number = number -1print (count dow n_s tring)
```

```
def isPali ndr ome (word):
       let ter num =0
        while letter num <
len(wo rd) -1- let ter num:
               if word[l ett ‐
er num] == word[l en( wor d)- 1-l ett er_ num]:
                        let ‐
ter num = letter num +1
```
palindrome and efficient loops

else: return False return True while True: use  $r$  input = input (  $" -$ Please type in a word: ") if user input == " qui -

```
t":
                break
        #print (isPal ind rom ‐
e(u ser _in put))
        myvalue = isPali ndr ‐
ome (us er_ input)
      if myvalue == True:
               print (user_ ‐
input + " is a palind rom e.")
      elif myvalue == False:
               print (user -
input + " is not a palind rom ‐
e.")
```
list loops #2

```
def calc(num1, num2, operation):
      if operation == " sum ":
             return sum(num1,
num2)
     elif operation == " pro ‐
duc t":
              return produc ‐
t(num1, num2)
     elif operation == " dif ‐
f'':
              return
diff(num1, num2)
    elif operation == " -
div ":
              return div(num1,
num2)
def sum(a, b):
       return a+b
def product(a, b):
      return a*b
def diff (a, b):
     return a-b
def div(a, b):
   if b == 0:
             return ("Er ‐
ror ")
     elif b != 0:
              return a/b
print (calc( 1,2 ,"su m"))
print (calc(4,2, " dif f"))print (calc (9,0, "div"))
print (calc (2,12, " pro duc ‐
t"))
calc(1, 2, " sum")
```
## By Anon123

[cheatography.com/anon123/](http://www.cheatography.com/anon123/)

Published 5th February, 2016. Last updated 13th May, 2016. Page 2 of 4.

Sponsored by CrosswordCheats.com Learn to solve cryptic crosswords! <http://crosswordcheats.com>

word = input("Type in an word: ") reverse =  $" "$ for letter in word: reverse = letter + reverse  $\mathbf{u} = \mathbf{u} - \mathbf{u}$ letter  $num = 0$ reverse = '' while letter num < len(word): reverse = (word[ let ‐ ter \_num] + reverse) let ter\_num = letter\_num + 1  $\overline{n}$  "  $\overline{n}$  "  $\overline{n}$ "

print ("Re verse: ", reverse)